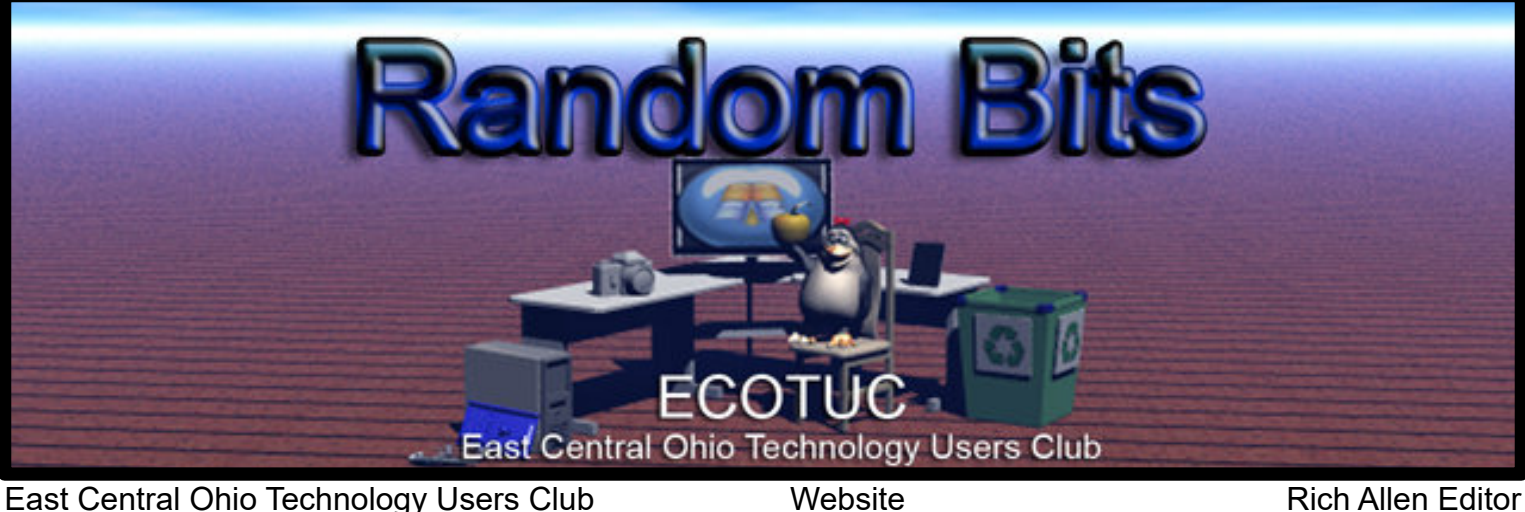

123 South 3rd Street, Newark, Ohio 43055

<https://lccsohio.org/>

Rich Allen Editor

Volume 32 Issue 11

Meeting on 3rd Sunday 2:00 pm to 4:30 pm <https://ecotu.club>

## November, 2019

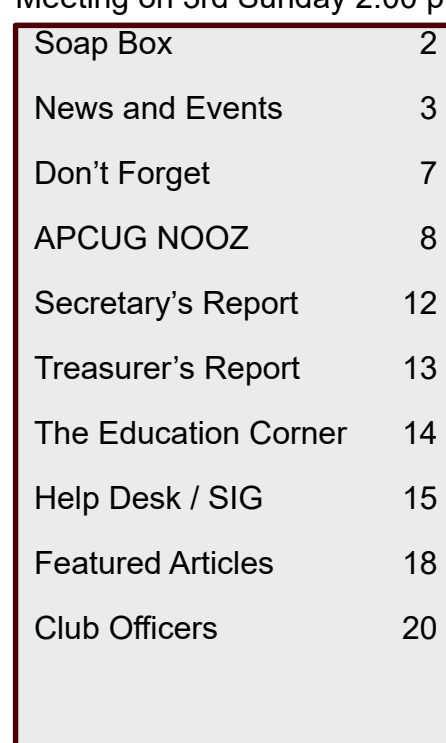

**Member of** 

**An International Association of Technology** & Computer User Groups

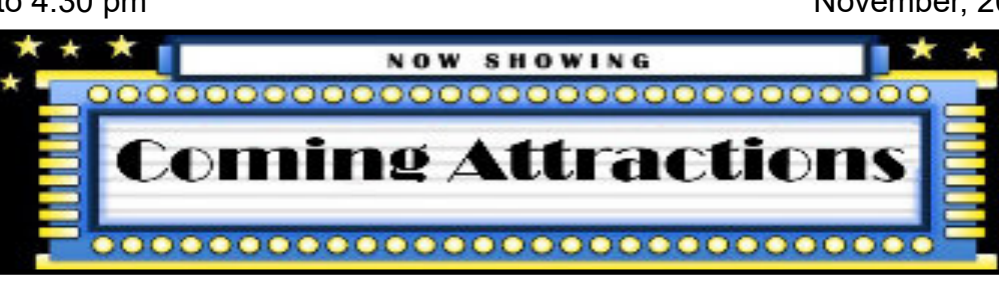

## ----------------------------------------------------------------- **Christmas Potluck Party LCCS/ECOTUC, Dec. 8, 2019 (Sunday)**

Join us December 8, 2019, at our combined Nov.-Dec. LCCS Meeting/Party. Enjoy our annual Christmas Potluck Party, our fabulous Raffle, and our Election of 2020 Officers.

The Club will supply fried and baked chicken, table service, and beverages. All other foods will be supplied by YOUR delicious potluck donations.

Please contact us immediately if you plan to attend. Tell how many in your group, and what food you are bringing.

Phone Mary Frances Rauch, 740-522-4710, and leave your information on the answering system (The recorder is ON all the time.), or email Mary Frances at rauchhouse@alink.com

Arrive before 1:30 PM with your potluck items for set up. We eat at 2:00PM. A brief business meeting follows dinner allowing the Election of 2020 Officers. Immediately after the Election is the drawing for our great Raffle prizes. This year we have 4 prizes for you instead of the usual 3.

Raffle tickets are available now, and that time slot just before dinner on December 8 will be your last opportunity to get extra Raffle prize tickets.

---------------------------------------------------------------------------

Good luck, Mary Frances Rauch, Vice-President

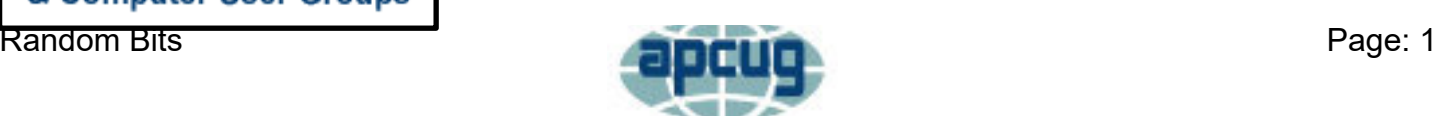

# **Soap Box**

<span id="page-1-0"></span>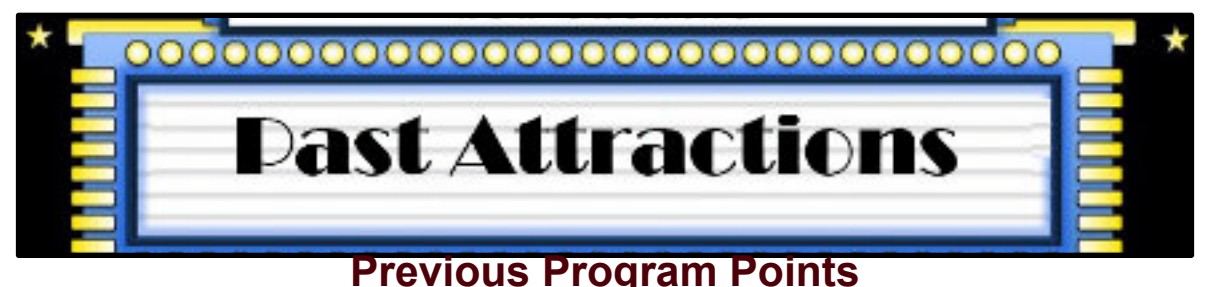

To find out more information about a Previous Program, we ask that you click on the LCCS Media link below. This link will take you to YouTube and the LCCS Media playlist where you will be able to find videos of the past presentations.

# [LCCS Media](https://www.youtube.com/playlist?list=PLpaxj3rjf_8Ykfq-VbR0I4wOGsm_01RpI)

## **Review: Previous Program Points**

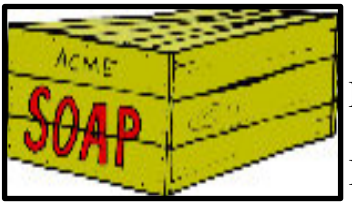

My review of our Sept. 22, 2019 Program, …"What Does This Button Do?"

I thought it was great. We had a larger-than-normal turnout. I secretly wonder if it had anything to do with the fact that we had tables of good food

to offer?....No, seriously, I jest!

Jim and Chris Guld of "Geeks On Tour" joined us and shared tech tips from their popular YouTube show: "What Does This Button Do?"

Whether you're a smartphone newbie or a tablet newbie, or a longtime computer user, their fun, interactive seminar was jam-packed with useful information, such as how to:

- 1. Turn on/off Sleep/Wake Reboot
- 2. Multi-task: Check your calendar while on a phone call
- 3. Understand cloud accounts
- 4. Install/Uninstall apps
- 5. Take fabulous pictures
- 6. (…and they took and answered many questions.)

You can search for them online and enjoy at least 127 topics of current interest to all of us. See https://geeksontour.com and look for "Weekly Class" or anything on the list that tempts your brain. The Free Handout they offered was well worth attending our meeting. If I recall correctly, you can print out this "handout" from their online source, at no cost!

These comments are offered by Mary Frances Rauch, LCCS Vice-President.

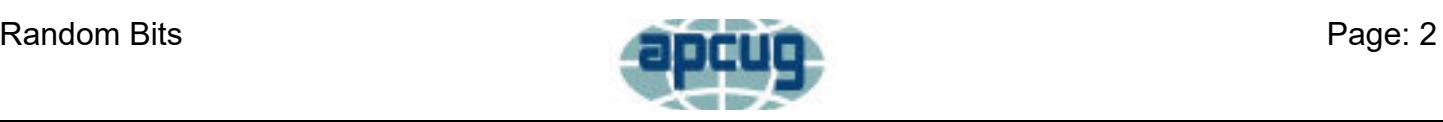

# **News and Events**

<span id="page-2-0"></span>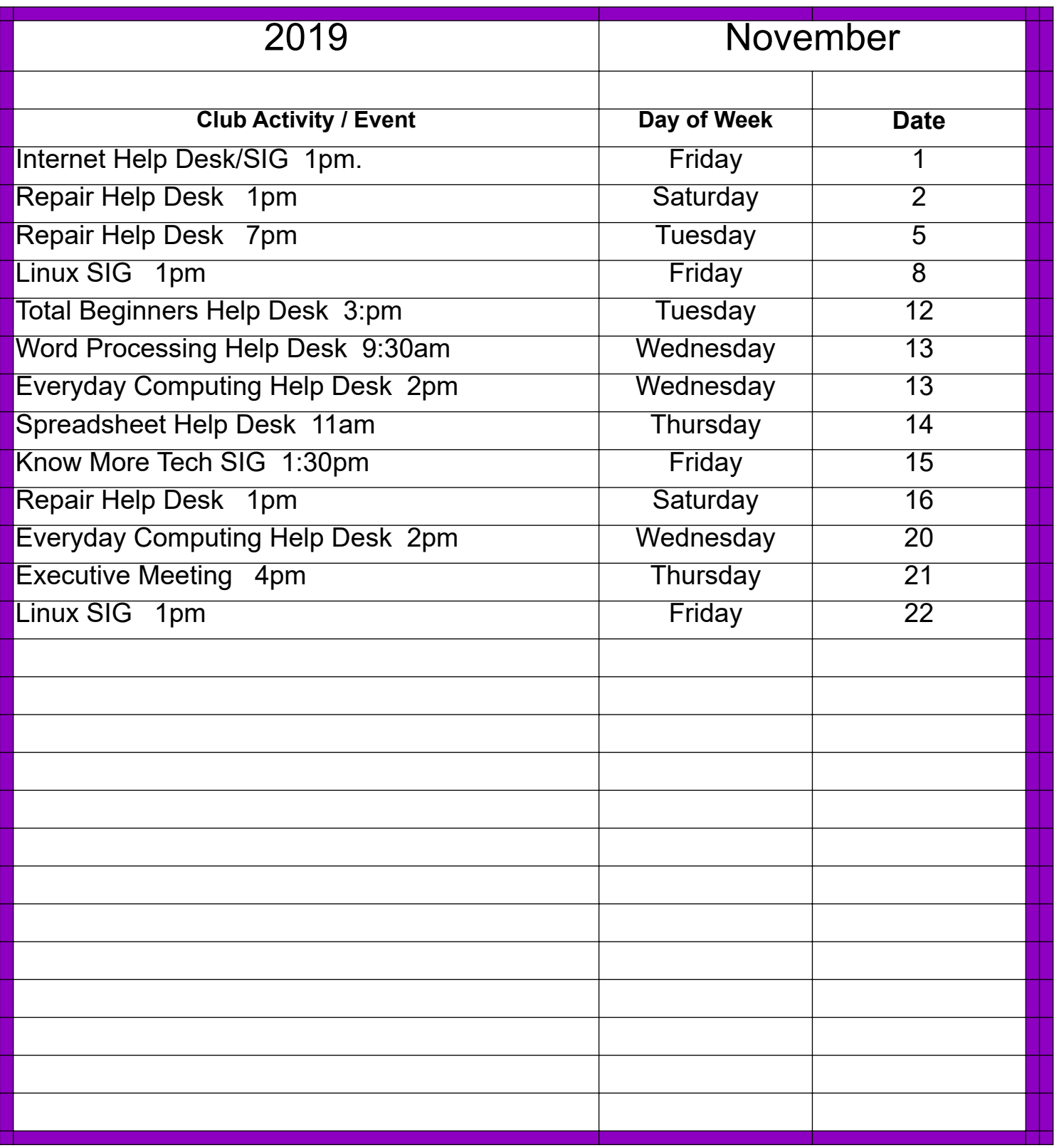

**For the latest information on Club Events "Click" on the link below!**

# **[LCCS Google Calendar](https://www.google.com/calendar/embed?src=0uroppicsshfku561ujq4gl65g@group.calendar.google.com&ctz=America/New_York)**

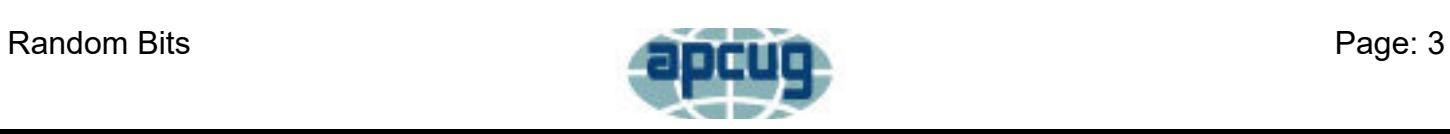

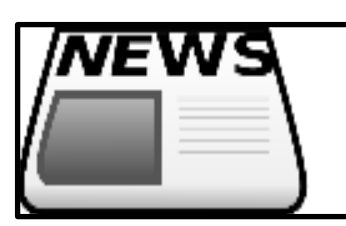

# **Raffle, December 8, 2019**

(Day of Christmas Party Dinner)

**Raffle:** Dave Rauch reminds you the \$1.00 Raffle tickets are being sold NOW through 30 minutes BEFORE dinner on December 8, 2019.

1<sup>st</sup> Prize - Dell laptop computer, with Intel Core 13 Processor. Screen is  $15.6$  HD.  $20G\overline{B}$  Memory (16GB Intel Optane + 4 GB DRAM), 1TB HD.

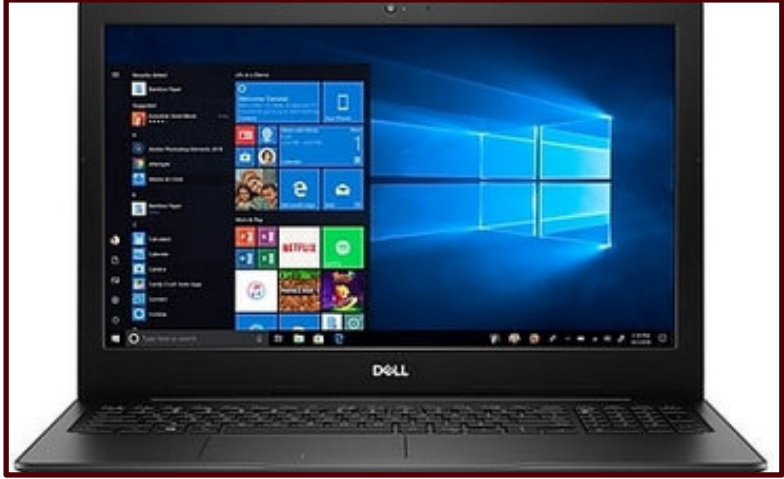

**2 nd Prize: Western Digital External Drive, 2 TB**

- 3<sup>rd</sup> Prize: Lexar Flash Drive, 256 GB, USB 3
- 4<sup>th</sup> Prize: **th Prize: Lexar Flash Drive, 128 GB, USB 3**

The prize tickets will be drawn December 8, during the dinner. **It's necessary to put your name and phone number on each ticket.**

(No free bonus prize tickets, and no free door prize tickets will be offered on day of our December 8 dinner.)

## **Election of Officers**

The election of officers for the year 2020 will take place during the December Holiday Potluck. Below is the slate of the candidates for the next year.

### **PRESIDENT:**

Jim Amore

### **VICE PRESIDENT/PROGRAM CHAIR:**

Kenneth Tubaugh

### **SECRETARY:**

Nancy Grower

### **TRUSTEES:**

(2018-2020) Jim Holton

Continued On Next Page

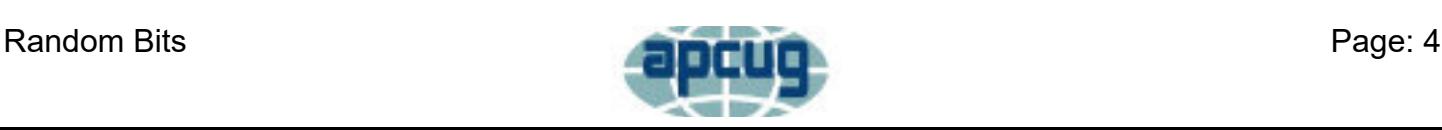

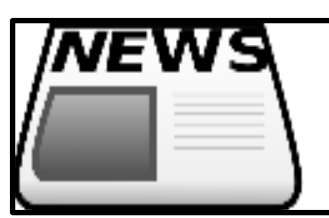

### **NOMINEES FOR TRUSTEES:**

Waneta Newland Dave DeRolph Bob Woods

NOTE: Kenneth Tubaugh is stepping down from his position as trustee so that he

may pursue the position of Vice President/Program Chair. This is the reason that we need 2 of the 3 nominees to be selected for the open trustee positions. I am not sure how the term will run for them. Perhaps one will be selected to complete Kenneth Tubaugh's term (2019-2021) and then the other would be voted in for the full term from (2020-2022). Once Kenneth Tubaugh's term ends, perhaps whomever is elected for that term, will choose to run for the next full term.

Wayne Snyder

Nominee Commitee Chair

## **Licking County Computer Society Members Represent Club at Heritage Hall Open House.**

Heritage Hall had a big Open House for the general public on Thursday, October 3. According to my notes, there were only 10 people from LCCS in attendance. Heritage Hall was full of tables representing all the organizations "under their umbrella", (the Licking County Aging Program).

They treated visitors to free food and beverages, music, amusing entertainment, and at the closing gave several prizes in the form of large decorated baskets overflowing with information and treats from agencies involved in all the programs.

Our LCCS table was "manned" by Jim and Nancy Grower, Wayne and Tamara Snyder, Dave and Mary Frances Rauch and Jim Amore.

We put out a giant bowl of candy and invited people to stop, have a piece of candy, and learn about Licking County Computer Society and how we might be able to make their technology experiences simpler and more productive.

Next time Heritage Hall has a similar event, you might want to check it out! In the meantime, ask yourself if you are telling everyone you know that LCCS does exist, and that we'd like to meet you and assist you.

Thanks everyone!

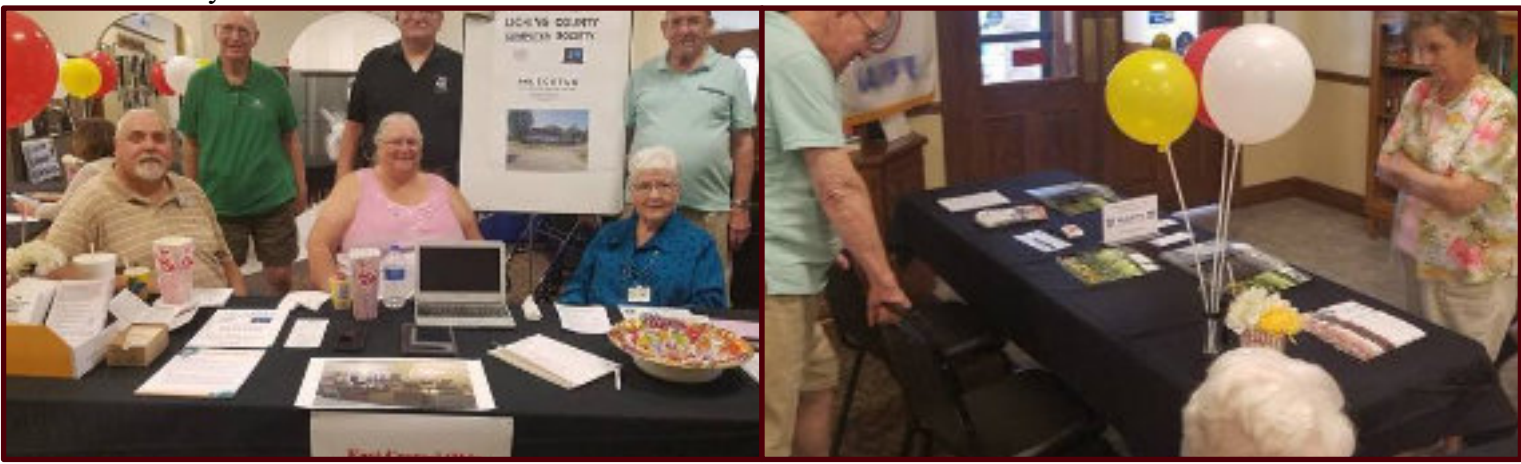

(Submitted by Mary Frances Rauch, 740-522-4710)

Continued on next page

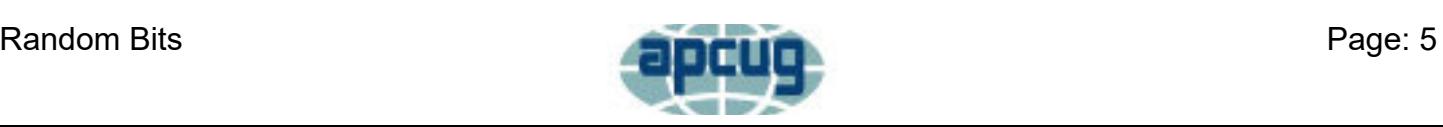

## **True Core Federal Credit Union Annual Update**

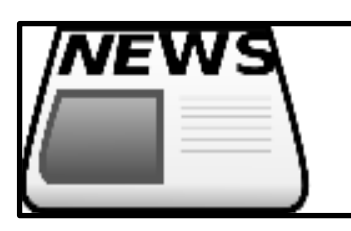

President Jim Amore, along with officers, Mary Frances Rauch, Nancy Grower, and Jim Grower represented Licking County Computer Society at their annual update meeting held at Longaberger on October 24. The featured presentation was a detailed update of the new Pataskala Branch.

There was plenty of opportunity for us to visit and talk with business leaders and entrepreneurs. Jim Amore recently took pictures of our classroom and our building from the outside.

We believe more people who want technology assistance need to know where this building is, and what they can expect to see when they first go inside.

Everyone I spoke with seemed interested in what we do within our Licking County Computer Society. We gave out a few business cards and tried to spread good will.

Ask us for some "Club info business cards" so you will be prepared to hand them out if and when the subject comes up.

(Written by Mary Frances Rauch, Vice-President, 740-522-4710)

## **True Core Federal Credit Union Annual Update**

President Jim Amore, along with officers, Mary Frances Rauch, Nancy Grower, and Jim Grower represented Licking County Computer Society at their annual update meeting held at Longaberger on October 24. The featured presentation was a detailed update of the new Pataskala Branch.

There was plenty of opportunity for us to visit and talk with business leaders and entrepreneurs. Jim Amore recently took pictures of our classroom and our building from the outside.

We believe more people who want technology assistance need to know where this building is, and what they can expect to see when they first go inside.

Everyone I spoke with seemed interested in what we do within our Licking County Computer Society. We gave out a few business cards and tried to spread good will.

Ask us for some "Club info business cards" so you will be prepared to hand them out if and when the subject comes up.

(Written by Mary Frances Rauch, Vice-President, 740-522-4710)

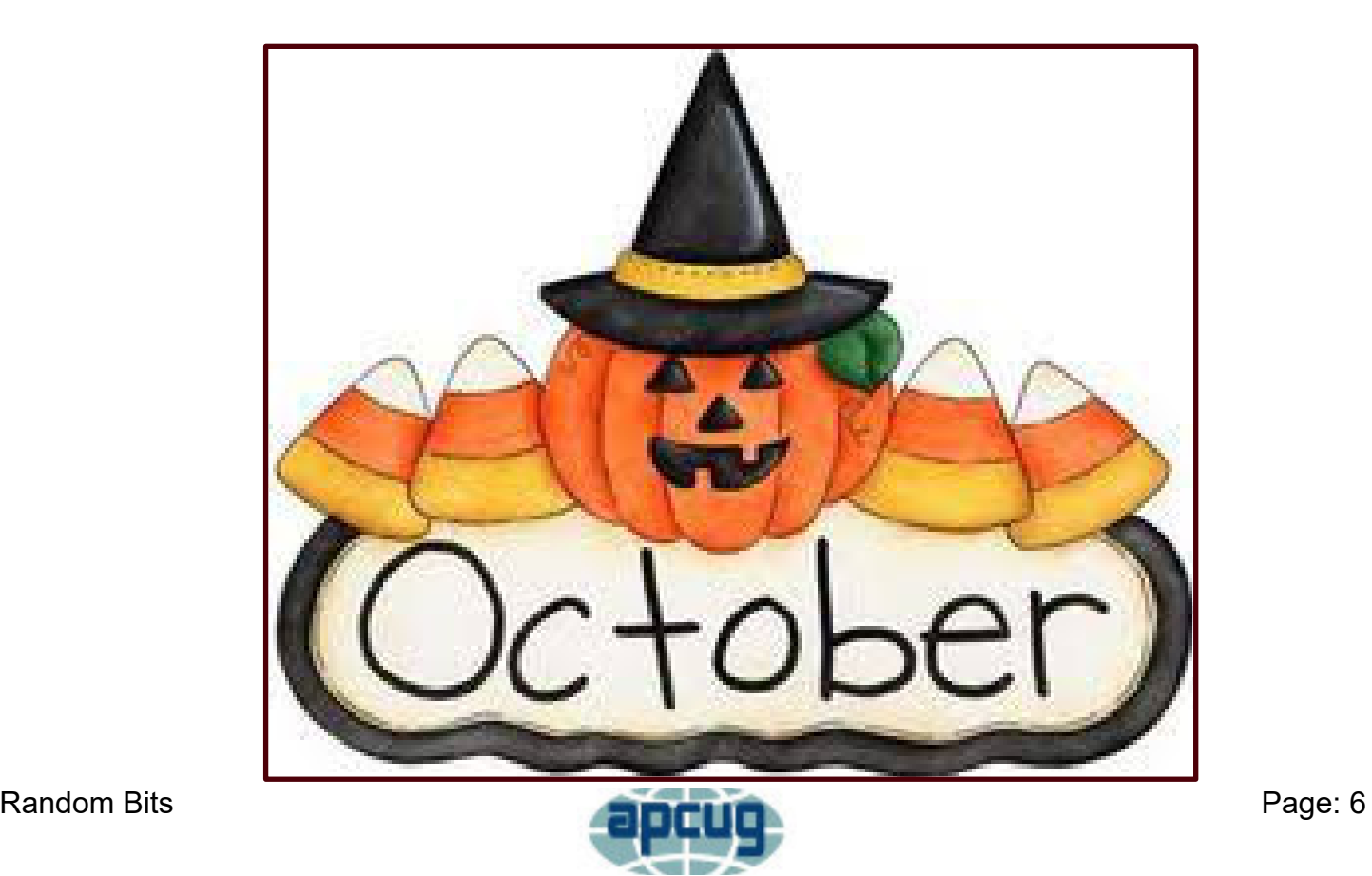

# **Don't Forget**

## **AmazonSmile Charitable Donations**

<span id="page-6-0"></span>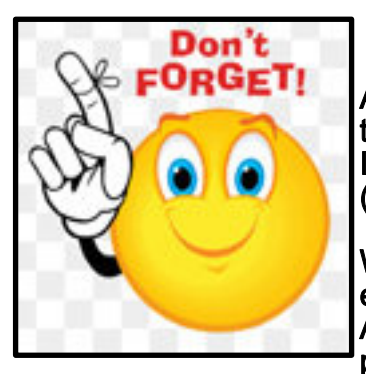

Amazon offers a complimentary program that supports non-profit organizations like the EastCentral Ohio Technology Users Club ("Licking County Computer Society Inc"). All you need to do is start your Amazon shopping at "smile" instead of "www" (i.e., <https://smile.amazon.com>).

When you shop at [smile.amazon.com,](https://smile.amazon.com) Amazon donates 0.5% of the price of your eligible AmazonSmile purchases to the charitable organization of your choice. AmazonSmile is the same Amazon you know. They offer the same fantastic products, the same prices, and the same excellent service.

Please consider supporting ECOTUC by making us your charity of choice and doing your Amazon shopping at smile.amazon.com.

## **Kroger Community Rewards Program**

Kroger offers a complimentary program that supports non-profit organizations like the East-Central Ohio Technology Users Club ("Licking County Computer Society Inc."). All you have to do is shop at Kroger and swipe your Kroger Plus Card. Please consider supporting ECOTUC through the Kroger Community Rewards program. Simply visit the Kroger Community Rewards website and make us your charity of choice.

Our Organization Number is JH634.

Kroger Community Rewards Website:

<https://www.kroger.com/account/enrollCommunityRewardsNow/>

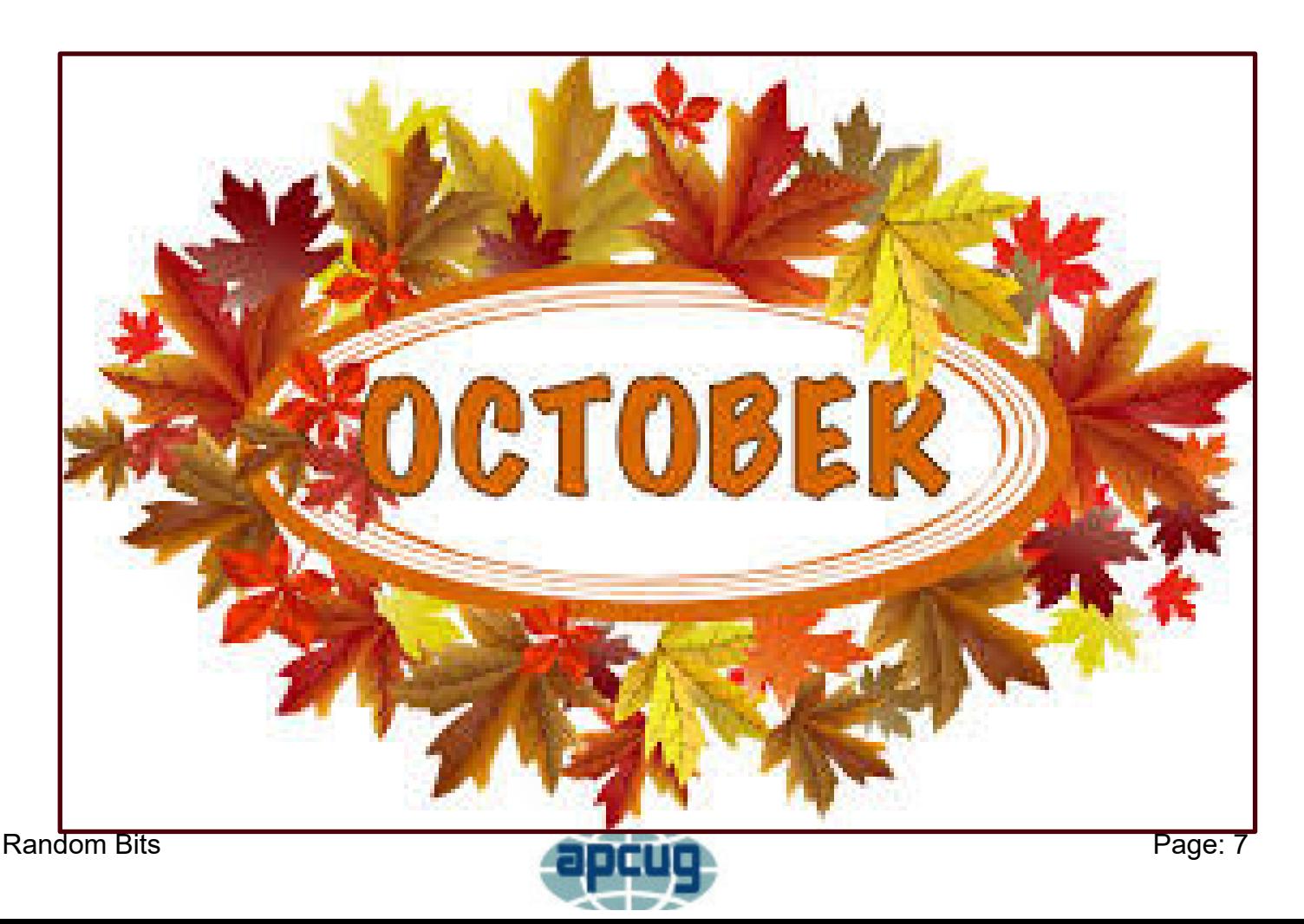

# **APCUG NOOZ**

<span id="page-7-0"></span>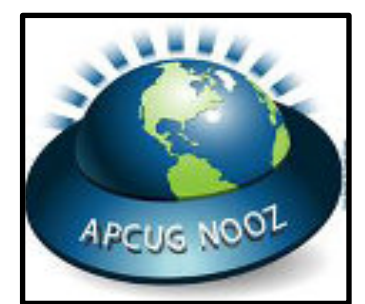

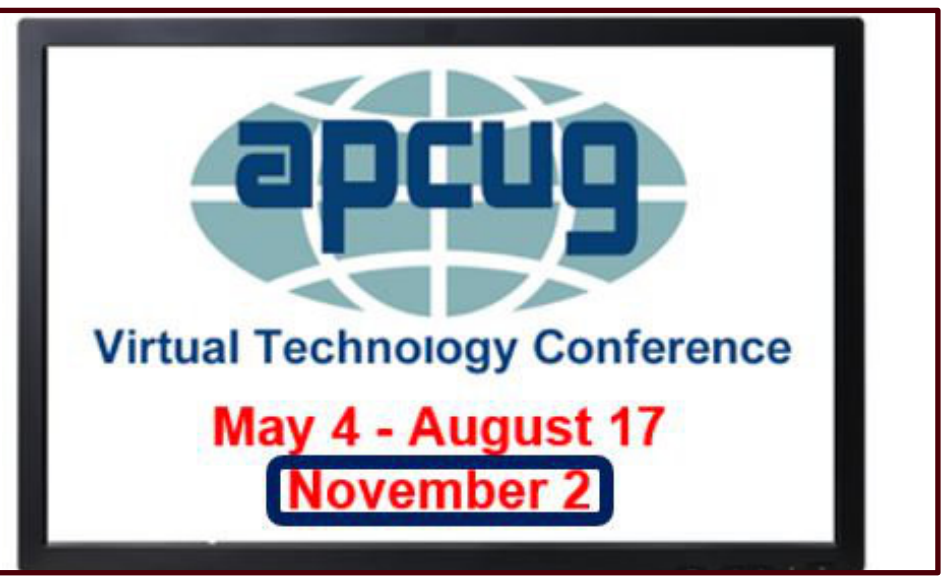

## **VIRTUAL TECHNOLOGY CONFERENCE (VTC)**

## **Saturday, November 2**

## **1:00 pm – 4:00 pm ET -- 12:00 – 3:00 CT**

## **11:00 – 2:00 MT -- 10:00 – 1:00 PT**

## **ANNUAL MEETING**

### **4:15 pm - 3:15 pm - 2:15 pm - 1:15 pm**

### **APCUG's Virtual Technology Conferences are FREE!**

**Registration closes @ 11:59 PM ET on November 1**

**Attend using your computer, tablet or phone with the Zoom.us app.**

**Download the app for the device you will be using at:**

**<https://zoom.us/download>**

**Sessions are 50 minutes with time for Q&A**

**Register once via Eventbrite**

**You do not need an Eventbrite account to attend the conference**

**You do not need a Zoom account to attend the VTC**

**Before the event, you will receive an email with directions and links for attending both conference tracks, as well as the Annual Meeting.**

Random Bits Page: 8 **Day of conference, after connecting via Zoom, it is very helpful if you sign into each presentation**

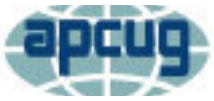

# **APCUG NOOZ Con't**

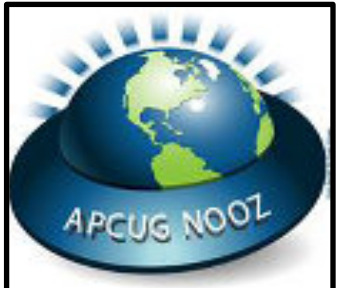

**you attend via the Chat Box; first and last name you used to register at Eventbrite.**

**Why? If all of the questions aren't answered during the session, the rest of the answers will be sent to you. Or, there might be a handout.**

**Register at [Eventbrite](https://apcug2.us14.list-manage.com/track/click?u=2cbe3397fb80bd3345cfd3e8f&id=743c1b60e5&e=c8ea38782b)**

**More information at: <https://www.apcug2.org>**

**Questions: Contact [virtualconferences@apcug.org](https://virtualconferences@apcug.org)**

**TRACK 1**

**1:00 PM ET**

**Saving Your Life with Technology**

**Ron Brown, Program Chair**

**Silvercom Computer & Technology Club**

**In this presentation Ron wears both his Doctor and Technology hats. We start with a fictitious patient who lives alone in an RV Resort in Mesa and develops some medical issues that nearly cause a death. We look at common medical problems in the elderly that can be helped by wearable devices. Internet of Things (IoT) can also play a big role in helping seniors with isolation and communication.**

**2:00 PM ET**

**What's New with iOS 13?**

**Jere Minich, Program Chair**

**Lake Sumter Computer Society**

**Email changes, downloading/saving photos; methods and changes, user interface changes (keyboard, mouse) and more will be discussed in this presentation.**

**3:00 PM ET**

**Protecting Your Digital Life**

**Bob Gostischa, IT Security Specialist; Avast Evangelist**

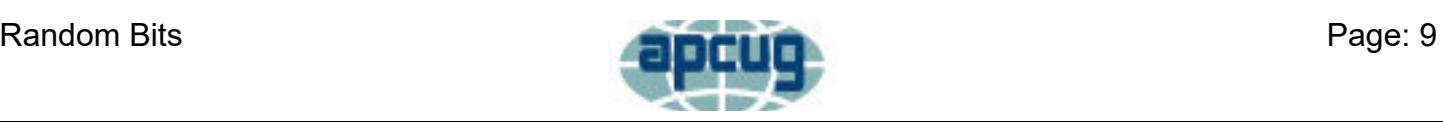

# **APCUG NOOZ Con't**

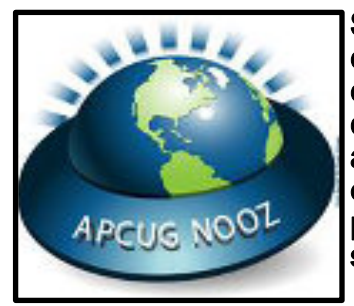

**Staying secure and guarding as much of our privacy as possible is a constant challenge. Between phishing, scams, ID theft, ransomware, data collection, and mobile malware, it's never been more important to protect our digital life. Our security and privacy are constantly in danger of being attacked from many sources and Bob will explain the importance of guarding our online presence. This presentation covers how we can protect our presence on the web as well as our computers (Windows and Mac), tablets, smartphones, and other smart devices.**

**He will also share what he uses to keep his computers and smart devices as well as his connected Internet of Things devices secure.**

**TRACK 2**

**1:00 PM ET**

**OPEN - Your presentation could be here**

**2:00 PM ET**

**Android 10's New Features**

**Bill James, Vice President**

**Computer Club of Oklahoma City**

**Gesture navigation, Dark Mode, Smart Reply, new Security and Privacy options, Live Caption and more will be included in Bill's presentation.**

**3:00 PM ET**

**Easy Transition from Windows to Linux**

**John Kennedy, Webmaster**

**East Central Ohio Technology User's Club**

**With the deadline for Microsoft dropping support for Windows 7 (and following that Windows 8.1) coming in a couple of months, many Windows users are wondering what options they have. They can buy a new computer which comes with Windows 10. They can hope that their older computer can upgrade to Windows 10. Or they can consider switching over to the Linux operating system which is both free and works great on older computers. Learn how easy it is to transition over to Linux with some cross-platform programs that you might already be using. John will be sharing the programs he used while a Windows user that he still uses as a Linux user. Using these programs will make the transition to Linux a breeze.**

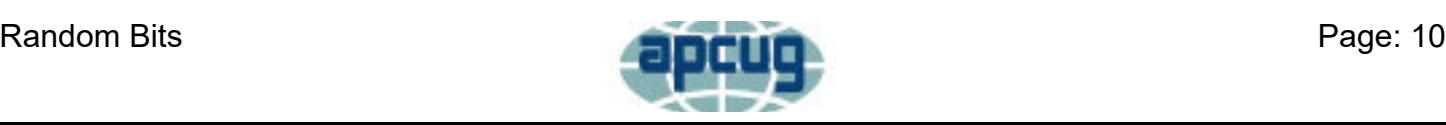

# **APCUG NOOZ Con't**

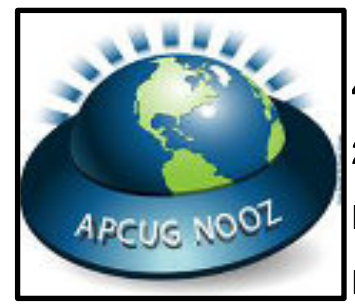

**4:15 PM ET**

**2019 Annual Meeting Please join us for APCUG's 2019 Annual Meeting. President's Report**

**Other officer reports Committee Reports Election of Advisors Advisor Reports Results of Digital Photo, eBulletin, Newsletter, and Website contests Open for general discussion**

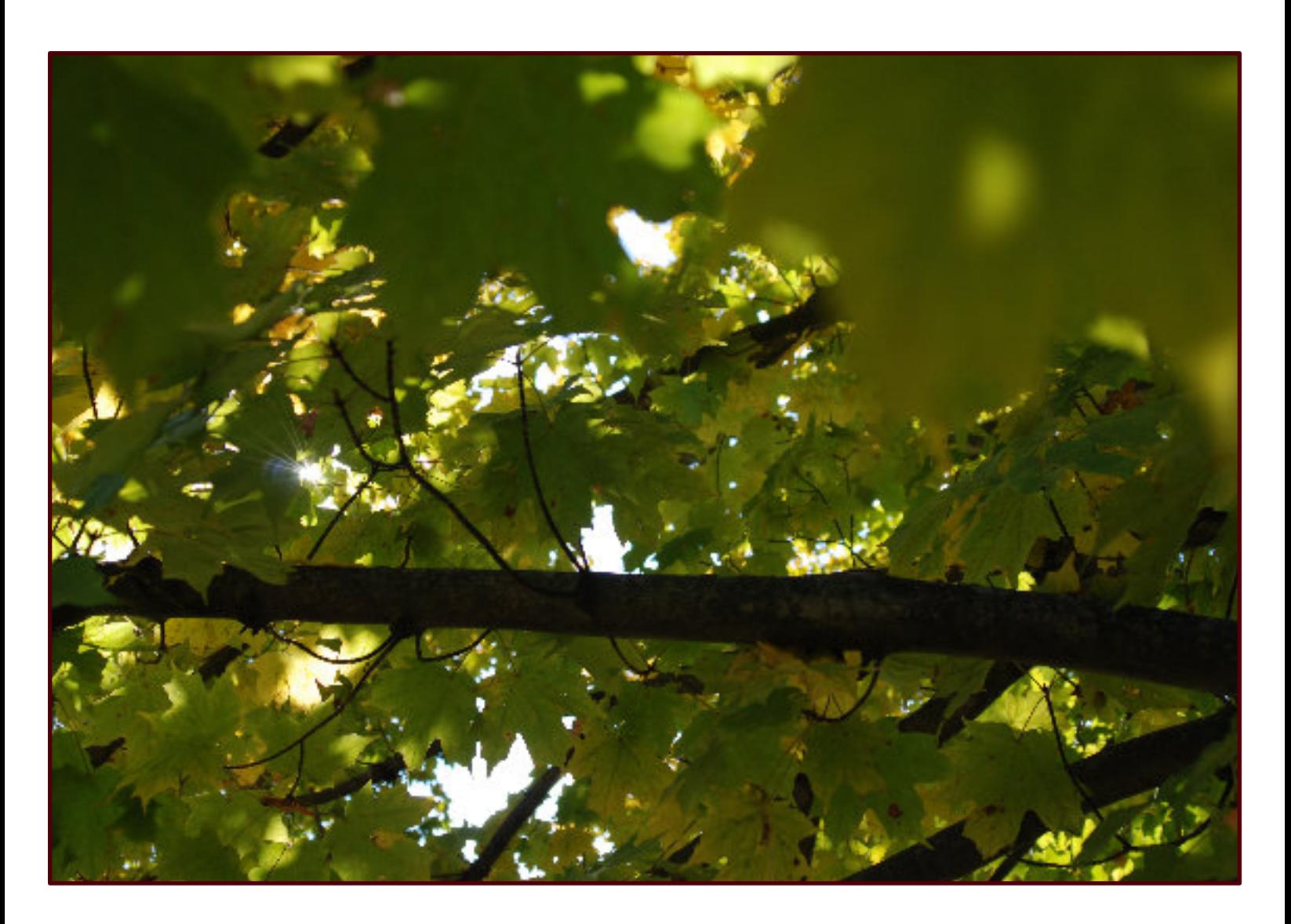

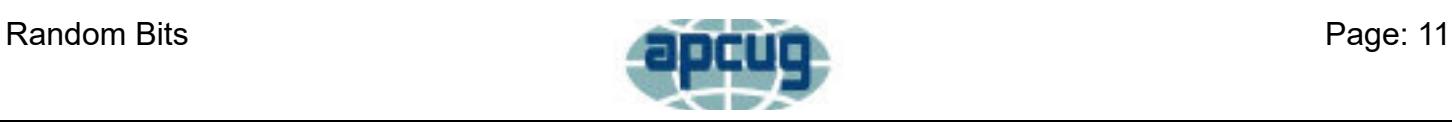

# **Secretary's Report**

<span id="page-11-0"></span>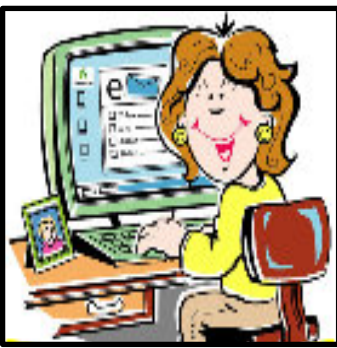

## **2019- 9-22 General Membership Meeting Minutes ECOTUC/LCCS**

President Amore called the meeting to order @ 2:30 and announced we would have a "mini" club meeting due to our program speakers being from out of town. Members Present: 35

**Secretary's Report:** The August 18, 2019 Meeting Minutes have been posted on the web/bulletin boards. The minutes were approved. They will be filed.

**Treasurer's Report:** The treasurer reported \$17,380.40 in the account as of August 31, 2019. The report was approved and will be filed for audit.

### **Correspondence:** None

### **Committee Reports:**

Recycling/Refurbishing: The club had a good recycle event this September.

Membership: No report as the chairman has been in the hospital.

Program Chair: The program for October will be on Internet Security. There will be no meeting in November as November and December Meetings will be combined to have our annual Holiday Party on December 8, 2019.

**Old Business:** Kenneth Tubaugh reminded us to participate in the Amazon & Kroger Reward programs and announced

Oct.18<sup>th</sup>  $\omega$  1:30 as the next Know More Tech Friday.

Technology/Teaching: Help Desks continue to be held. No classes scheduled at present time.

Elections: Wayne Snyder has agreed to chair the Election of Officers Committee. Elections will be held during the Holiday Party in December.

### **New Business:** None

President Amore adjourned the meeting @ 2:40pm.

**Program:** Chris & Jim Guld; "Traveling Geeks on Tour', presented an interesting program. The main topic was: "What Does This Button Do?" They have a YOUTUBE website site: www.GeeksOnTour.com

Submitted by: Nancy Grower, Secretary

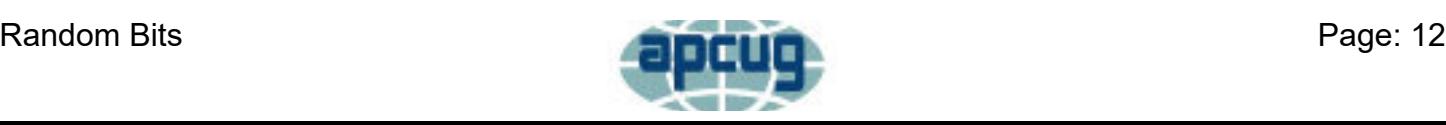

# **Treasurer's Report**

<span id="page-12-0"></span>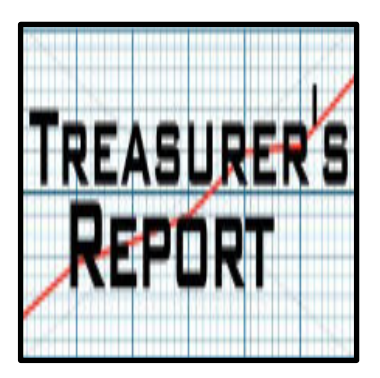

# Account Balances - As of 9/30/2019

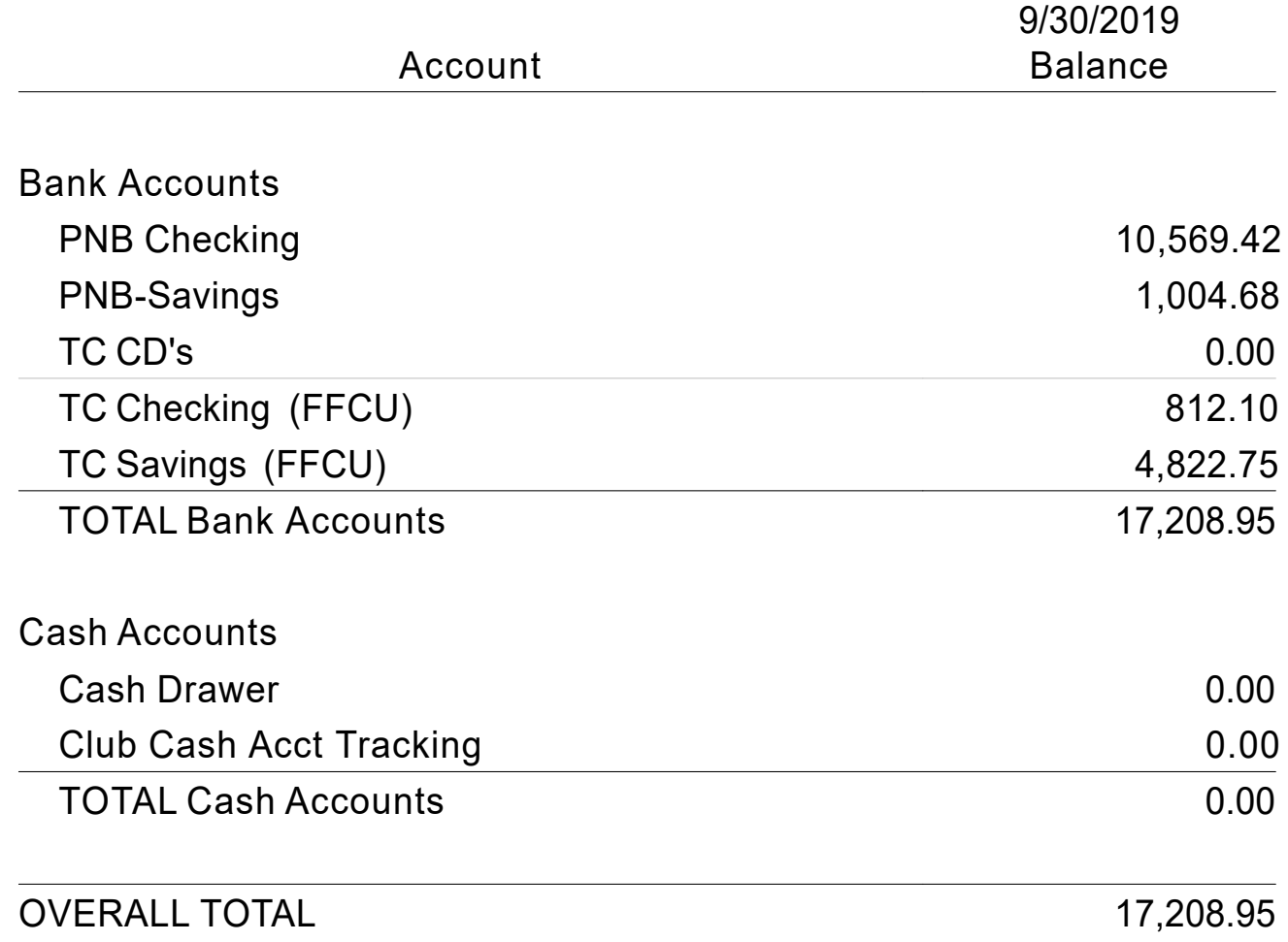

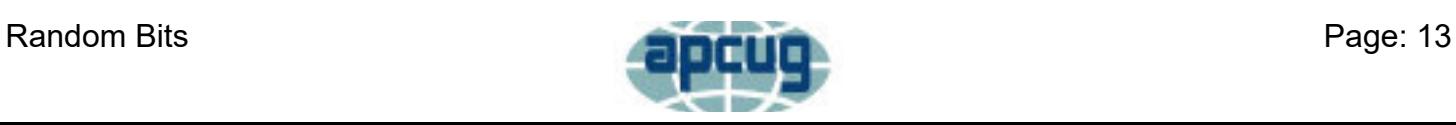

# **The Education Corner**

<span id="page-13-0"></span>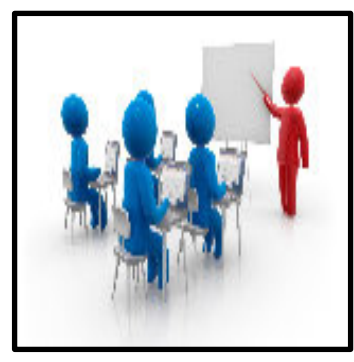

The Teaching Program conducted a survey over the summer and from the results determined that

regular classes was not the way the majority of respondents felt. It appeared that the majority of people

wanted shorter workshops or actually Help Desks where the could come to get help with problems or

issues.

So the Teaching Program decided to replace the usual classes it would offer in the fall and replace them with topic specific Help Desks. The teachers of those classes agreed to "host" their respective class/Help Desk twice a month for September and October, and once a month for November and December due to holiday weeks.

We have been running Help Desks for the "Total Beginner", "Everyday Computing", "Word

Processing", "Spreadsheets", and "Internet" (which only met once a month). After giving this a try, the teachers would evaluate how it worked and make plans for the future.

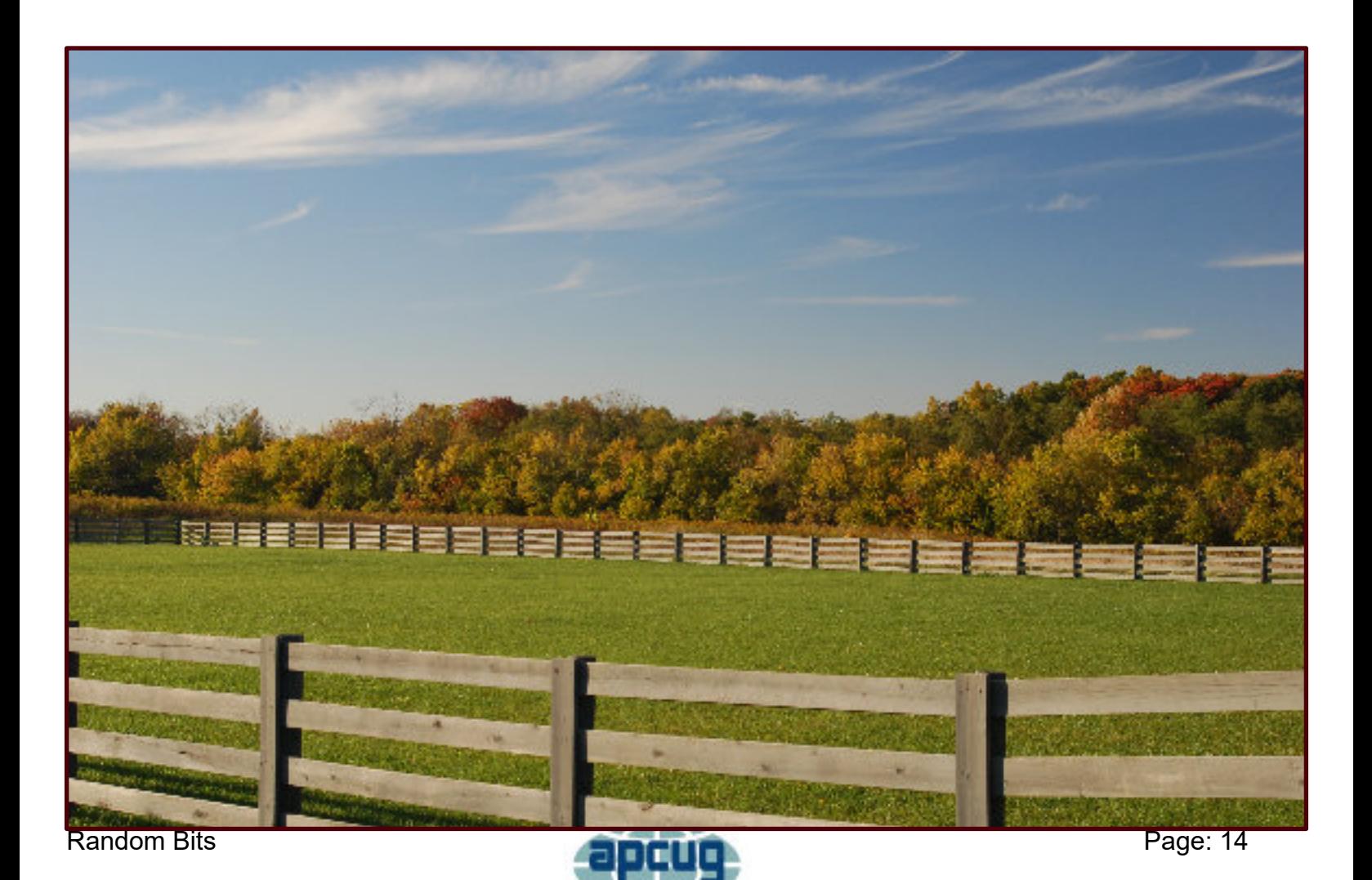

<span id="page-14-0"></span>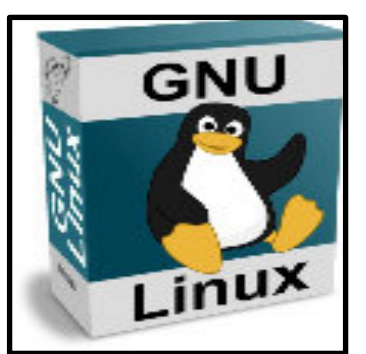

**Meeting Times** 

2 nd Friday 1:00 - 4:00 p.m.

4 th Friday 1:00 - 4:00 p.m.

## **Help Desk / SIG Linux SIG / Help Desk**

The Linux Help Desk meets the  $2^{nd}$  and  $4^{th}$  Friday afternoons at 1:00 p.m. At our Help Desks we cover everything from the installation of Linux on computers, to reviewing the different distributions (whereas Windows only has one), to reviewing the different desktop environments (whereas Windows only has one), and all the software that can be installed. We usually end up spending more time talking about software because there's not that much to talk about Linux as it just works. We also have sessions where we increase our knowledge about using the terminal and the command line.

This month was a very typical and educational period of time for the members of the Linux Help Desk. We helped one member new to Linux replace the Windows 10 operating system with Linux-Mint and the MATE desktop. For everyone, we learned how to put a desktop shortcut where Ubuntu no longer gives you the ability to easily do it. But using the command line we were able to do that and created a number of different shortcuts. We even created one

that would open up a specific web page instead of opening the browser and then having to click on one of the browser's bookmarks.

We usually hear a report about what's happening in the world of Linux. Right now it's pretty active as a lot of the distro's are coming out with their new versions. And then if there's a distro that is based on another distro and that distro comes out with a new version, the "child distro" will soon come out with it's new version. Currently the classroom runs the "Long Term Support" (LTS) version of Ubuntu named 16.04. It's has support for 5 years, but probably next year when the new LTS comes out (20.04) we'll upgrade the Linux operating system.

Our other very educational activity was to see how to find out what the USB device was that you plugged into your computer. Not all USB devices are storage like thumb drives and external drives. Usually when you plug one of those in the file manager pops up to show you what's on the drive. But the one that was used for an example didn't. Using a few commands to list the activities, we were able to see the manufacture and part number of what was plugged in. Using that information we were able to do an Internet search to find exactly what that device was, it was a temperature reading device.

As you can there's lots of good things happening at the Linux Help Desk especially the actual running of Linux on our computers and laptops. Come learn more about Linux and get the help you need to be a Linux user at 1:00 on the  $2^{nd}$  and  $4^{th}$  Fridays.

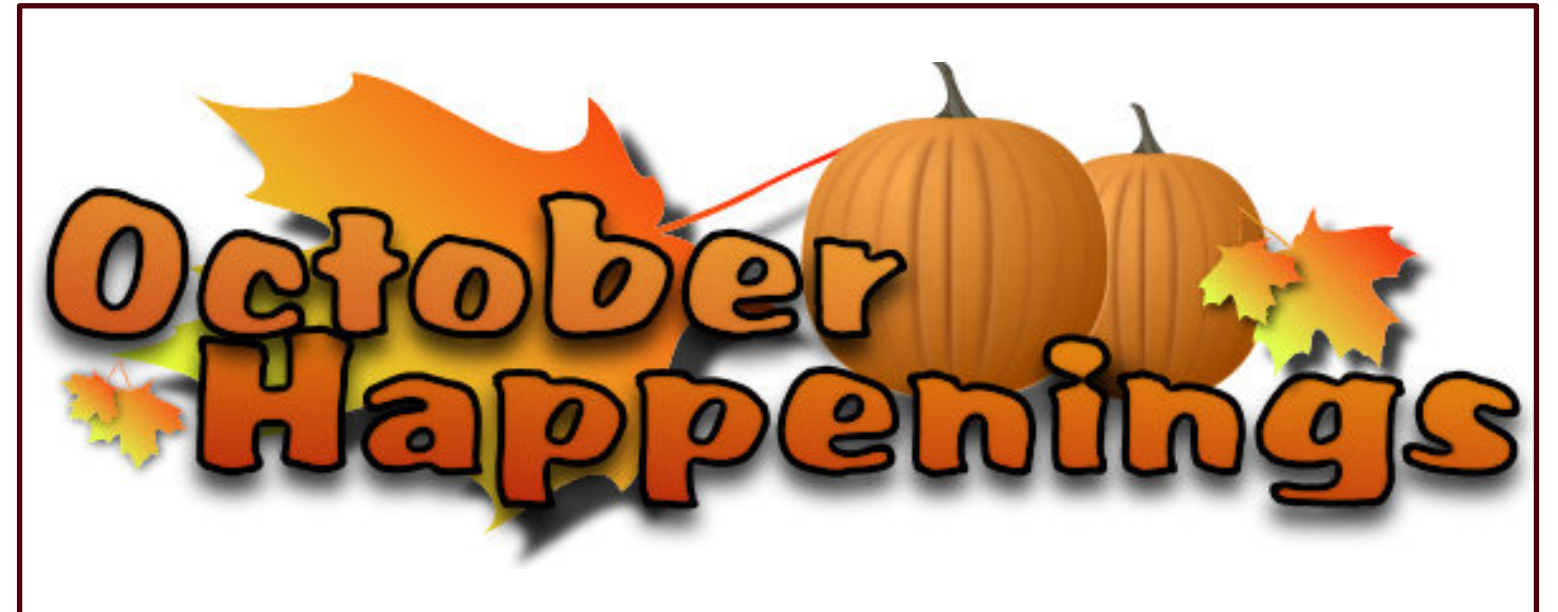

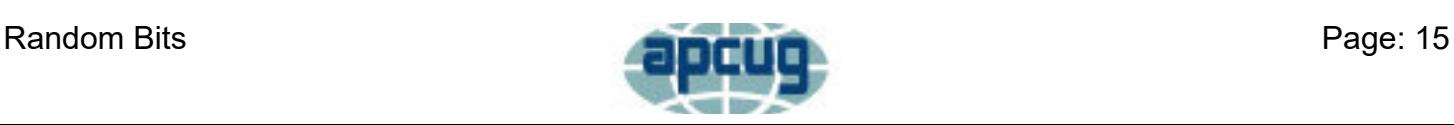

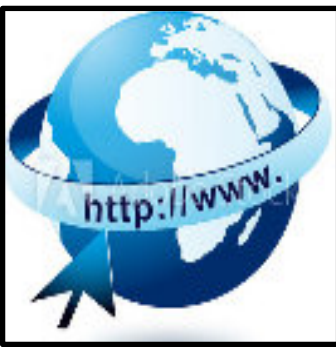

**Meeting Times** 

1 st Friday 1:00 - 3:00 p.m.

## **Help Desk / SIG Con't Internet Help Desk**

The Internet Help Desk meets the 1<sup>st</sup> Friday of the month. The Help Desk is for anyone that has questions, concerns, problems related to anything they do on the Internet. You can bring in your computer/laptop or use one of the classrooms computers to work on your specific questions. Some of the Help Desks have a general "lesson" either before or after helping individual people. After a good turnout in September, we planned a good topic for October – Improving your searching on the Internet. In a very surprising turn of events, only one (1) person showed up for this Help Desk. We were very surprised with the turnout as we always here at General Meetings and passed along from phone calls received by other members that this is big topic of concern. The one person that did come got a totally private, individualized Help Desk. The information about improving your searching abilities was well received and part of the time was spent in general talk about computer, Internet, and technology.

The November Help Desk had to be canceled due to a scheduling conflict, but will return again in December to provide any help people might need with the activities they do (searching, saving, downloading, printing, and e-mailing) on the Internet no matter what operating system you are using or what browser you use. Join us on the 1<sup>st</sup> Friday in December.

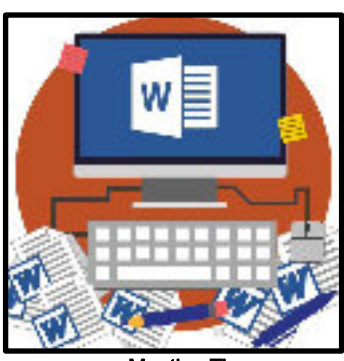

Meeting Times

2 Wednesday 9:30 -11:00 a.m.

4 Wednesday 9:30 - 11:00 a.m.

## **Word Processing Help Desk**

The Word Processing Help Desk met on the  $2<sup>nd</sup>$  and  $4<sup>th</sup>$  Wednesday mornings for both September and October. There is very little to report. Two of the sessions nobody showed up and for the other two, one person showed up for both. Due to the apparent lack of interest in getting help with instruction, or solving problems with word processing, the Word Processing Help Desk has **canceled** any further sessions in November or December. If you have questions about Word Processing activities, you might bring them to the remaining afternoon Help Desks.

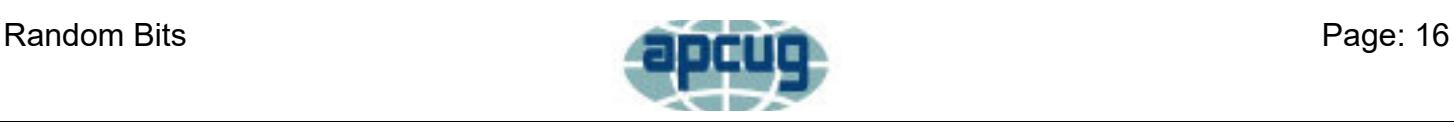

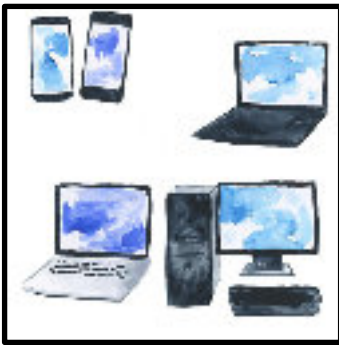

**Meeting Times** 

2 nd Tuesday 3:00 - 4:30 p.m.

4 th Tuesday 3:00 - 4:30 p.m.

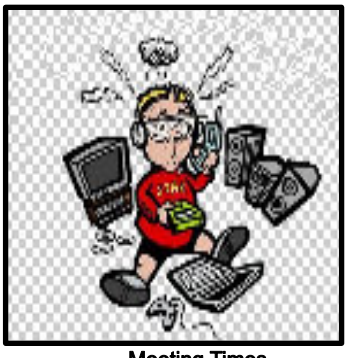

Meeting Times

2 nd Wednesday 2:00 - 3:30 p.m.

3 rd Wednesday 2:00 - 3:30 p.m.

4 th Wednesday 2:00 - 3:30 p.m.

## **Help Desk / SIG Con't Total Beginners Help Desk**

We had no one attend the second Tuesday session, but had two people for the fourth Tuesday. One person had a slow starting laptop. We installed Malwarebytes Free on the laptop and ran a scan. This fixed the problem. The second person had IPhone/iPad mail problems which were resolved.

## **Everyday Computing Help Desk**

The Everyday Computing Help Desk meets on the  $2^{nd}$ ,  $3^{rd}$ , and  $4^{th}$  Wednesday afternoons. There isn't much to report. The first two sessions this month nobody showed up and for the last one, one person came. But the one person did get a totally individualized, personalized period of help for their question about their iPhone. We talked about a number of topics include a great discussion and live demonstration of what is a "hot spot" and how does it work. We also talked a little bit about Siri and just what would you want to use it for. Despite giving examples, the member said they wouldn't actually use it for those suggestions. But that's the great thing about technology, you use what you want.

In spite of the apparent lack of interest in this Help Desk, we will continue to offer it during the months of November and December. However due to the holidays, the Help Desk will only meet on the 2<sup>nd</sup> and 3<sup>rd</sup> Wednesdays at 2:00 p.m. in both November and December. Come out with your questions about

your computer, laptop, tablet, or Smartphone. We'll try to give you the answers or help you look for them somewhere else.

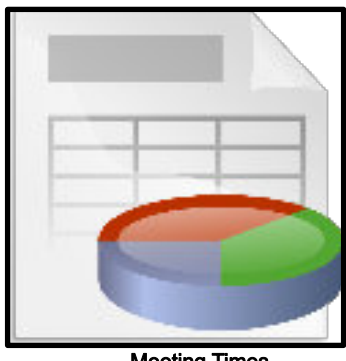

Meeting Times

2 nd Thursday 11:00 - 12:30 a.m.

4 th Thursday 11:00 - 12:30 a.m.

## **Spreadsheet Help Desk**

The Spreadsheets Help Desk met on the  $2<sup>nd</sup>$  and  $4<sup>th</sup>$  Thursday mornings for both September and October. There is very little to report. Three of the sessions nobody showed up and for the other, one person showed up. Due to the apparent lack of interest in getting help with instruction, or solving problems with spreadsheets, the Spreadsheets Help Desk has **canceled** any further sessions in November or December. If you have questions about Spreadsheet activities, you might bring them to the remaining afternoon Help Desks.

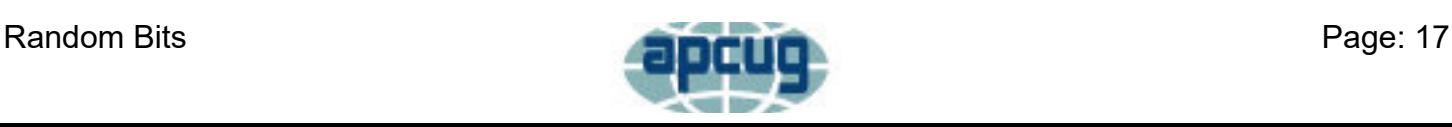

<span id="page-17-0"></span>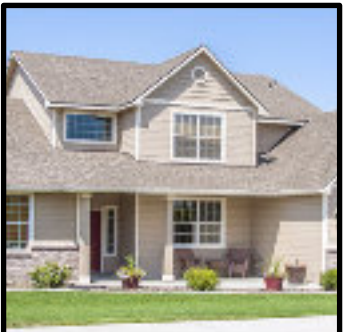

## **Featured Articles Ask Yourself These Questions Before Setting Up a Smarthome**

## **By: JOSH HENDRICKSON**

**[How-To Geek](https://www.howtogeek.com/)**

Are you thinking about starting up smarthome? Great! But don't jump directly in without a plan. That's how you end up making common smarthome beginner mistakes. [Instead, before buying anything, you should ask yourself a few com](https://www.howtogeek.com/439748/six-common-mistakes-smarthome-beginners-make/)mon-

sense questions.

To view the entire article **[CLICK HERE](https://www.howtogeek.com/443121/seven-questions-you-should-ask-yourself-before-starting-a-smarthome/)**

# **Battle of the Browsers, Bill Crowe**

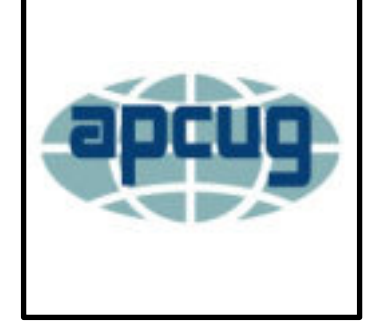

## **By: APCUG VTC 8 17 19**

### **[APCUG](https://www.youtube.com/channel/UCxDTDRVp6jZy_MTSoq7mJsg) [YouTube](https://www.youtube.com/channel/UCxDTDRVp6jZy_MTSoq7mJsg) [Videos](https://www.youtube.com/channel/UCxDTDRVp6jZy_MTSoq7mJsg)**

We all use a Browser to access the internet. There are many tips and tricks that can be employed to make using the internet faster and easier. This presentation focuses on the functions that are available on nearly all browsers but are used by relatively few of us. Do you use Tabs, a Favorites Bar, Bookmarks and Bookmark Folders? Do you use the address/search bar? Do you clear your active websites, or block cookies and popups? If you are not sure or do not understand many of these terms, then this presentation is for you. Bill shows how to use two different browsers to accomplish the tasks mentioned above.

to view the video [CLICK HERE](https://youtu.be/RxcdWObgiIc)

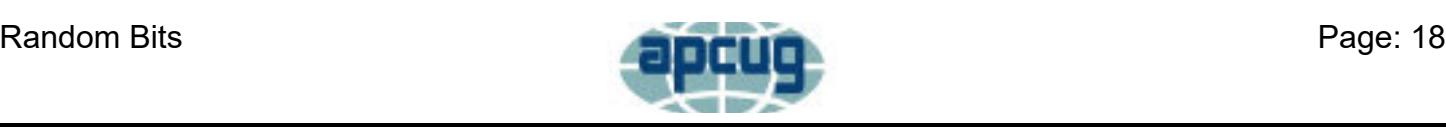

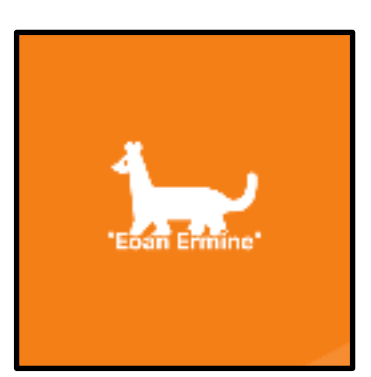

## **Featured Articles Con't 20 Things To Do After Installing Ubuntu 19.10 'Eoan Ermine**

## **By: Marin Todorov**

### **[TecMint](https://www.tecmint.com/)**

Ubuntu 19.10 with codename Eoan Ermine is now here and available for install. For those of you who are eager to check the latest Ubuntu version and for all newcomers to the Linux family, we have prepared few tips to help you get started with Ubuntu 19.10 and get what you may need to complete the setup of your desktop/laptop distro.

To read the full article **[CLICK HERE](https://www.tecmint.com/things-to-do-after-installing-ubuntu/)**

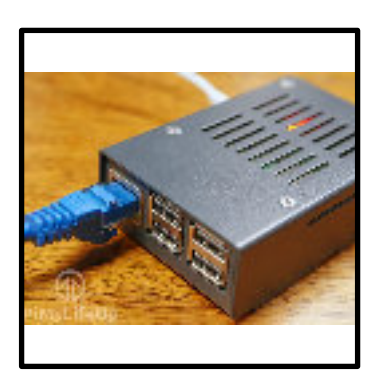

## **How to Setup a Raspberry Pi Apache Web Server**

## **By: Emmet**

### **[PiMyLifeUp](https://pimylifeup.com/)**

In this Raspberry Pi Apache project, we will be showing you how to install and setup an Apache web server on the Raspberry Pi.

To view the entire article **[CLICK HERE](https://pimylifeup.com/raspberry-pi-apache/)**

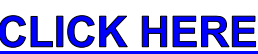

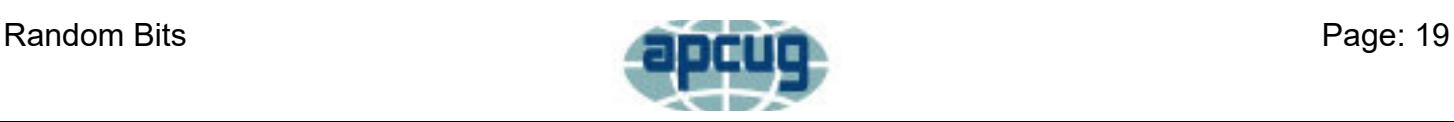

# **Club Officers**

<span id="page-19-0"></span>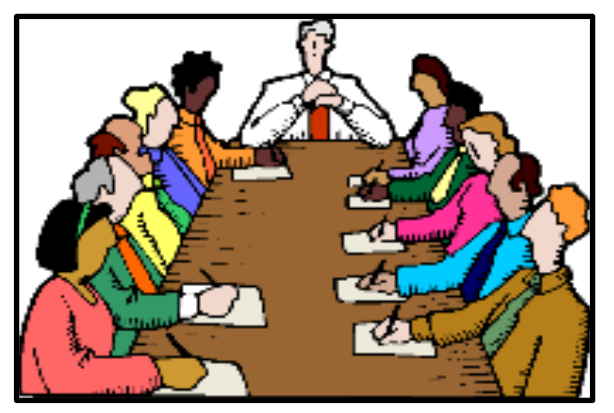

# **Below is a list of your Club officers and their contact information.**

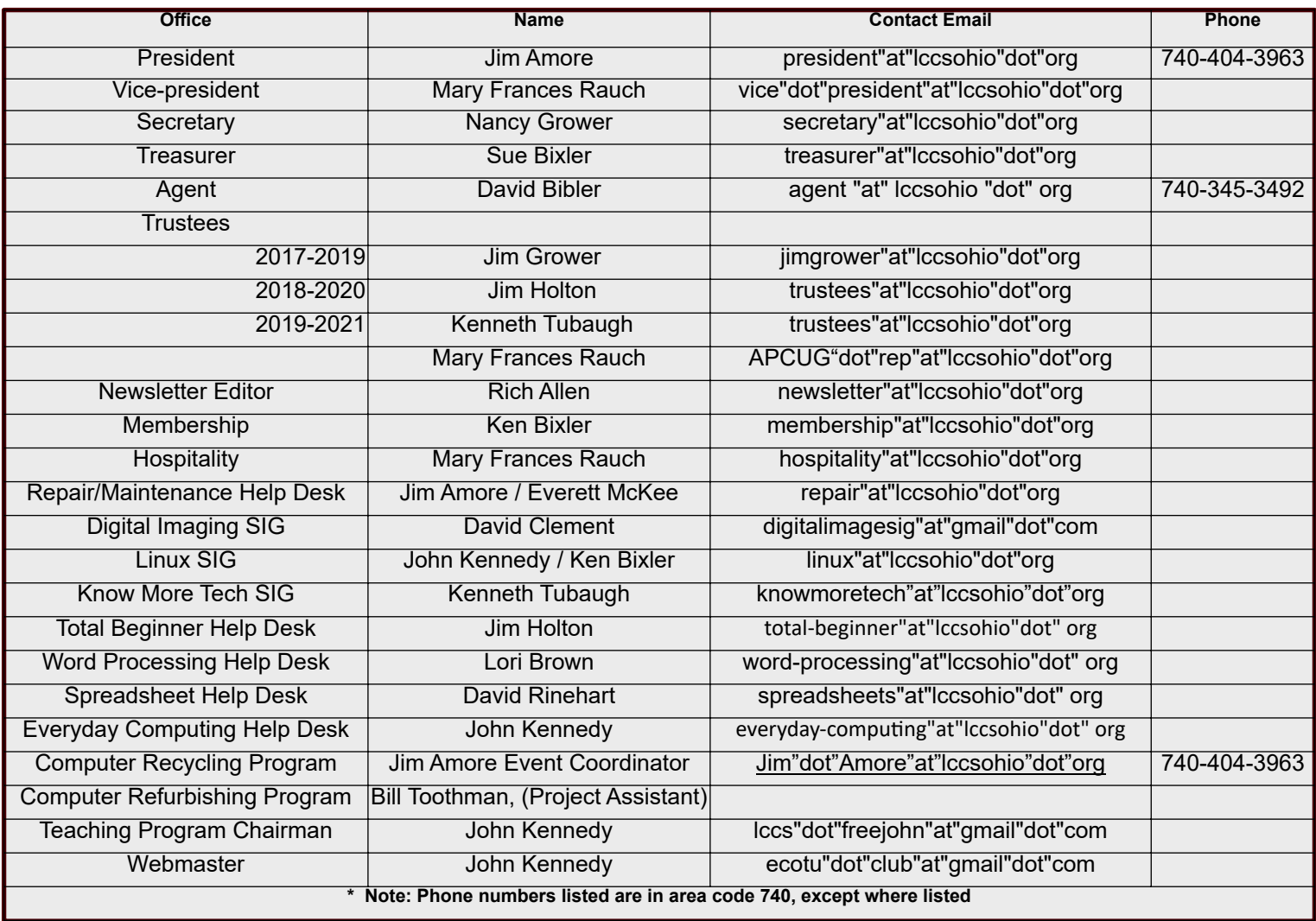

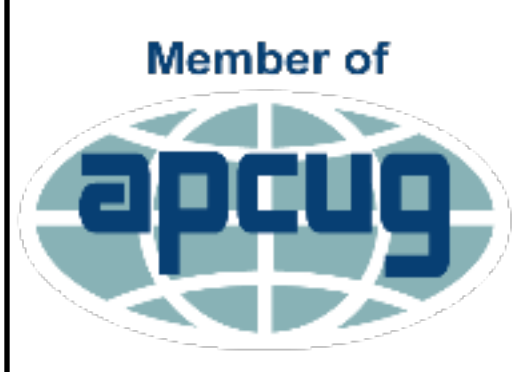

**An International Association of Technology** & Computer User Groups

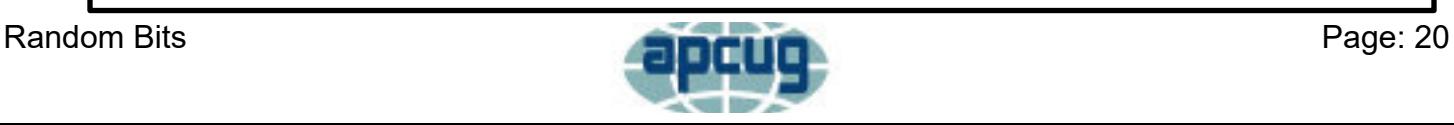